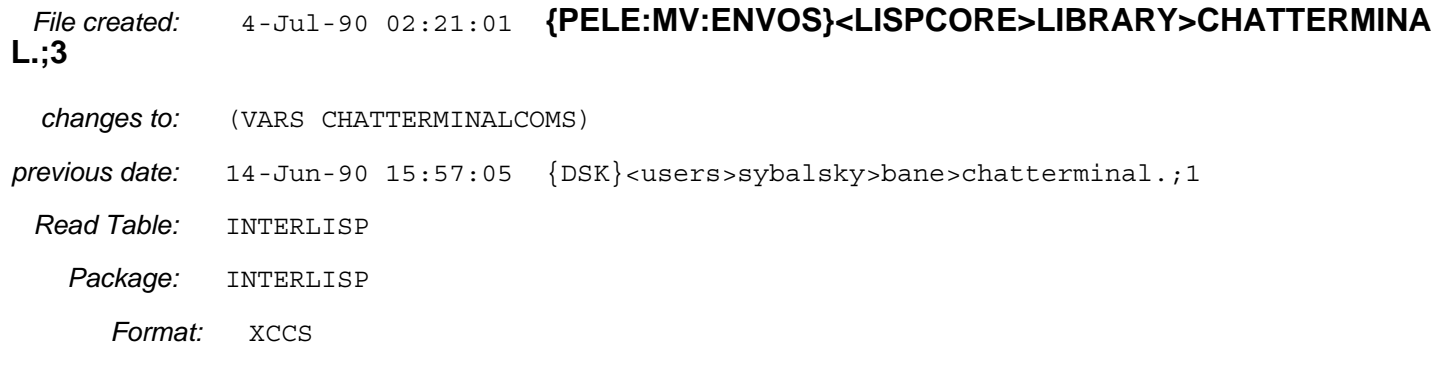

;; ;; Copyright (c) 1984, 1985, 1986, 1987, 1988, 1990 by VENUE & Xerox Corporation. All rights reserved.

#### (RPAQQ **CHATTERMINALCOMS**

((FNS TERM.ADDCHAR TERM.ADDLINE TERM.CLEAR.TAB TERM.DELCHAR TERM.DELETELINE TERM.DOWN TERM.ERASE.IN.DISPLAY TERM.ERASE.IN.LINE TERM.ERASE.TO.EOL TERM.ERASEBITS TERM.GODOWN TERM.HOME TERM.IDENTIFY.SELF TERM.LEFT TERM.MODIFY.ATTRIBUTES TERM.MOVETO TERM.NEWLINE TERM.PRINTCHAR TERM.RESET.DISPLAY.PARMS TERM.RIGHT TERM.SCROLLDOWN TERM.SET.TAB TERM.SETMARGINS TERM.SMOOTHSCROLL TERM.TAB TERM.UP) (VARIABLES CHAT.UNDERLINE.DESCENT CHAT.UNDERLINE.METHOD) (DECLARE%: EVAL@COMPILE DONTCOPY (FILES (SOURCE) CHATDECLS)

(LOCALVARS . T))))

#### (DEFINEQ

#### (**TERM.ADDCHAR** (\* ejs%: "12-May-85 14:43") Insert a space at cursor position, pushing rest of ; line to right (LET ([DSP (**ffetch** (CHAT.STATE DSP) **of** (\DTEST CHAT.STATE 'CHAT.STATE] (XPOS (**ffetch** (CHAT.STATE XPOS) **of** CHAT.STATE)) (Y (- (**ffetch** (CHAT.STATE YPOS) **of** CHAT.STATE) (**ffetch** (CHAT.STATE FONTDESCENT) **of** CHAT.STATE))) (FONTWIDTH (**ffetch** (CHAT.STATE FONTWIDTH) **of** CHAT.STATE)) (FONTHEIGHT (**ffetch** (CHAT.STATE FONTHEIGHT) **of** CHAT.STATE))) (BITBLT DSP XPOS Y DSP (+ XPOS FONTWIDTH) Y (+ (- (**ffetch** (CHAT.STATE TTYWIDTH) **of** CHAT.STATE) XPOS) FONTWIDTH) FONTHEIGHT 'INPUT 'REPLACE) ; Blt remainder of line to the right by FONTWIDTH, ; then erase the character under the cursor (**TERM.ERASEBITS** CHAT.STATE XPOS Y FONTWIDTH FONTHEIGHT]) (**TERM.ADDLINE** [LAMBDA (CHAT.STATE ATYPOS) (\* ejs%: "12-May-85 14:44") (LET [[DSP (**ffetch** (CHAT.STATE DSP) **of** (\DTEST CHAT.STATE 'CHAT.STATE] (TTYWIDTH (**ffetch** (CHAT.STATE TTYWIDTH) **of** CHAT.STATE)) (FONTHEIGHT (**ffetch** (CHAT.STATE FONTHEIGHT) **of** CHAT.STATE)) (Y (- (OR ATYPOS (**ffetch** (CHAT.STATE YPOS) **of** CHAT.STATE))

(**ffetch** (CHAT.STATE FONTDESCENT) **of** CHAT.STATE]

;; To insert line at y, we blt everything below it down one, then clear the line at y

(BITBLT DSP 0 FONTHEIGHT DSP 0 0 TTYWIDTH Y 'INPUT 'REPLACE) (**TERM.ERASEBITS** CHAT.STATE 0 Y TTYWIDTH FONTHEIGHT])

### (**TERM.CLEAR.TAB**

[LAMBDA (CHAT.STATE TERMINAL.X) (\* ejs%: "12-May-85 14:45")

{DSK}<home>larry>ilisp>medley>library>CHATTERMINAL.;1 (**TERM.CLEAR.TAB** *cont.*) Page 2

;;; Clear a tab stop

(**freplace** (CHAT.STATE TERM.TAB.STOPS) **of** (\DTEST CHAT.STATE 'CHAT.STATE) **with** (DREMOVE TERMINAL.X (**ffetch** (CHAT.STATE TERM.TAB.STOPS) **of**])

## (**TERM.DELCHAR**

(\* ejs%: "12-May-85 14:46")

;; Delete character under cursor, moving rest of line to left

(LET [[DSP (**ffetch** (CHAT.STATE DSP) **of** (\DTEST CHAT.STATE 'CHAT.STATE] (TTYWIDTH (**ffetch** (CHAT.STATE TTYWIDTH) **of** CHAT.STATE)) (XPOS (**ffetch** (CHAT.STATE XPOS) **of** CHAT.STATE)) (FONTWIDTH (**ffetch** (CHAT.STATE FONTWIDTH) **of** CHAT.STATE)) (FONTHEIGHT (**ffetch** (CHAT.STATE FONTHEIGHT) **of** CHAT.STATE)) (Y (- (**ffetch** (CHAT.STATE YPOS) **of** CHAT.STATE) (**ffetch** (CHAT.STATE FONTDESCENT) **of** CHAT.STATE] (BITBLT DSP (+ XPOS FONTWIDTH) Y DSP XPOS Y (+ (- TTYWIDTH XPOS) FONTWIDTH) FONTHEIGHT 'INPUT<br>'REPLACE) ; Blt remainder of line to the left by FONTWIDTH, ; then erase the rightmost character position (**TERM.ERASEBITS** CHAT.STATE (- TTYWIDTH FONTWIDTH) Y FONTWIDTH FONTHEIGHT]) (**TERM.DELETELINE** [LAMBDA (CHAT.STATE ATYPOS) (\* ejs%: "12-May-85 19:08") (LET ([DSP (**ffetch** (CHAT.STATE DSP) **of** (\DTEST CHAT.STATE 'CHAT.STATE] (TTYWIDTH (**ffetch** (CHAT.STATE TTYWIDTH) **of** CHAT.STATE)) (FONTHEIGHT (**ffetch** (CHAT.STATE FONTHEIGHT) **of** CHAT.STATE)) (BOTTOMMARGIN (**ffetch** (CHAT.STATE BOTTOMMARGIN) **of** CHAT.STATE))) ; To delete line at ATYPOS, we blt everything below ; it up one, then clear the bottom line (BITBLT DSP 0 BOTTOMMARGIN DSP 0 (+ FONTHEIGHT BOTTOMMARGIN) TTYWIDTH (- (OR ATYPOS (**ffetch** (CHAT.STATE YPOS) **of** CHAT.STATE)) (**ffetch** (CHAT.STATE FONTDESCENT) **of** CHAT.STATE) BOTTOMMARGIN) 'INPUT 'REPLACE) (**TERM.ERASEBITS** CHAT.STATE 0 BOTTOMMARGIN TTYWIDTH FONTHEIGHT]) (**TERM.DOWN** [LAMBDA (CHAT.STATE NLINES) (\* ejs%: "12-May-85 19:06") ;;; Move down NLINES (default = 1), pegging at bottom if NLINES not 1, else wrap or roll (LET [[DSP (**ffetch** (CHAT.STATE DSP) **of** (\DTEST CHAT.STATE 'CHAT.STATE] (XPOS (**ffetch** (CHAT.STATE XPOS) **of** CHAT.STATE))

(YPOS (**ffetch** (CHAT.STATE YPOS) **of** CHAT.STATE)) (FONTHEIGHT (**ffetch** (CHAT.STATE FONTHEIGHT) **of** CHAT.STATE)) (BOTTOM (+ (**ffetch** (CHAT.STATE BOTTOMMARGIN) **of** CHAT.STATE) (**ffetch** (CHAT.STATE FONTDESCENT) **of** CHAT.STATE] (COND ((> YPOS BOTTOM) (MOVETO XPOS [**freplace** (CHAT.STATE YPOS) **of** CHAT.STATE **with** (IMAX BOTTOM (- YPOS (ITIMES FONTHEIGHT (OR NLINES 1] DSP)) ((NULL (**ffetch** (CHAT.STATE ROLLMODE) **of** CHAT.STATE)) ; Wraparound to top (MOVETO XPOS (**freplace** (CHAT.STATE YPOS) **of** CHAT.STATE **with** (**ffetch** (CHAT.STATE HOMEPOS) **of** CHAT.STATE)) DSP)) (T ; On bottom line in rollmode, scroll screen up one. ; Ypos does not change

(**TERM.DELETELINE** CHAT.STATE (- (**ffetch** (CHAT.STATE TOPMARGIN) **of** CHAT.STATE) FONTHEIGHT])

#### (**TERM.ERASE.IN.DISPLAY**

 [LAMBDA (CHAT.STATE PARAM) (\* ejs%: "12-May-85 14:48") ; Misc erasing functions (\DTEST CHAT.STATE 'CHAT.STATE) (LET ((TTYWIDTH (**ffetch** (CHAT.STATE TTYWIDTH) **of** CHAT.STATE)) (XPOS (**ffetch** (CHAT.STATE XPOS) **of** CHAT.STATE)) (YPOS (**ffetch** (CHAT.STATE YPOS) **of** CHAT.STATE)) (FONTHEIGHT (**ffetch** (CHAT.STATE FONTHEIGHT) **of** CHAT.STATE)) (FONTDESCENT (**ffetch** (CHAT.STATE FONTDESCENT) **of** CHAT.STATE))) (SELECTQ PARAM : Erase to end of screen (**TERM.ERASE.TO.EOL** CHAT.STATE) (**TERM.ERASEBITS** CHAT.STATE 0 0 TTYWIDTH (- YPOS FONTDESCENT))) (1 ; Erase from HOME to current position (**TERM.ERASEBITS** CHAT.STATE 0 (+ YPOS FONTHEIGHT) TTYWIDTH (- (**ffetch** (CHAT.STATE HOMEPOS) **of** CHAT.STATE) (+ YPOS FONTHEIGHT))) (**TERM.ERASEBITS** CHAT.STATE 0 (- YPOS FONTDESCENT) XPOS FONTHEIGHT)) (2) and the contract of the contract of the contract of the contract of the contract of the contract of the contract of the contract of the contract of the contract of the contract of the contract of the contract of the co (CLEARW (**ffetch** (CHAT.STATE WINDOW) **of** CHAT.STATE)) (MOVETO XPOS YPOS (**ffetch** (CHAT.STATE DSP) **of** CHAT.STATE))) NIL]) (**TERM.ERASE.IN.LINE** [LAMBDA (CHAT.STATE PARAM) (\* ejs%: "12-May-85 14:48") ; Do line-oriented erasing (CASE PARAM (0 ; Erase to end-of-line (**TERM.ERASE.TO.EOL** CHAT.STATE)) ((1 2) ; Erase from beginning of line to current pos, or ; entire line (**TERM.ERASEBITS** CHAT.STATE 0 (- (**ffetch** (CHAT.STATE YPOS) **of** (\DTEST CHAT.STATE 'CHAT.STATE)) (**ffetch** (CHAT.STATE FONTDESCENT)

> (**if** (EQ PARAM 1) **then** (**ffetch** (CHAT.STATE XPOS) **of** CHAT.STATE) **else** (**ffetch** (CHAT.STATE TTYWIDTH) **of** CHAT.STATE)) (**ffetch** (CHAT.STATE FONTHEIGHT) **of** CHAT.STATE))))])

# (**TERM.ERASE.TO.EOL**

 [LAMBDA (CHAT.STATE) (\* ejs%: "12-May-85 16:18") (LET [(XPOS (**ffetch** (CHAT.STATE XPOS) **of** (\DTEST CHAT.STATE 'CHAT.STATE] (**TERM.ERASEBITS** CHAT.STATE XPOS (- (**ffetch** (CHAT.STATE YPOS) **of** CHAT.STATE) (**ffetch** (CHAT.STATE FONTDESCENT) **of** CHAT.STATE)) (- (**ffetch** (CHAT.STATE TTYWIDTH) **of** CHAT.STATE) XPOS) (**ffetch** (CHAT.STATE FONTHEIGHT) **of** CHAT.STATE])

#### (**TERM.ERASEBITS**

 [LAMBDA (CHAT.STATE LEFT BOTTOM WIDTH HEIGHT) ; Edited 8-Dec-87 14:03 by jrb: (LET ((DSP (**fetch** (CHAT.STATE DSP) **of** CHAT.STATE))) (BITBLT NIL NIL NIL DSP LEFT BOTTOM WIDTH HEIGHT 'TEXTURE 'REPLACE (DSPTEXTURE NIL DSP])

#### (**TERM.GODOWN**

[LAMBDA (CHAT.STATE NLINES) (\* ejs%: "12-May-85 14:49")

**of** CHAT.STATE))

;;; Move down NLINES, pegging at the bottom of the window

(LET [[YPOS (**ffetch** (CHAT.STATE YPOS) **of** (\DTEST CHAT.STATE 'CHAT.STATE] (BOTTOM (+ (**ffetch** (CHAT.STATE BOTTOMMARGIN) **of** CHAT.STATE) (**ffetch** (CHAT.STATE FONTDESCENT) **of** CHAT.STATE] (COND ((> YPOS BOTTOM) (MOVETO (**ffetch** (CHAT.STATE XPOS) **of** CHAT.STATE) [**freplace** (CHAT.STATE YPOS) **of** CHAT.STATE **with** (IMAX BOTTOM (- YPOS (ITIMES (**ffetch** (CHAT.STATE FONTHEIGHT) **of** CHAT.STATE) (OR NLINES 1]

(**ffetch** (CHAT.STATE DSP) **of** CHAT.STATE])

(**TERM.HOME** (\* ejs%: "12-May-85 16:59") (\DTEST CHAT.STATE 'CHAT.STATE) (MOVETO (**freplace** (CHAT.STATE XPOS) **of** CHAT.STATE **with** 0) (**freplace** (CHAT.STATE YPOS) **of** CHAT.STATE **with** (**ffetch** (CHAT.STATE HOMEPOS) **of** CHAT.STATE)) (**ffetch** (CHAT.STATE DSP) **of** CHAT.STATE])

## (**TERM.IDENTIFY.SELF**

(\* ejs%: "12-May-85 20:22")

;;; Identify self to the host operating system

(**with** CHAT.STATE CHAT.STATE (PRIN3 TERM.IDENTITY.STRING OUTSTREAM) (FORCEOUTPUT OUTSTREAM])

#### (**TERM.LEFT**

[LAMBDA (CHAT.STATE NCHARS) (\* ejs%: "12-May-85 14:50")

;;; Move the cursor NCHARS (default = 1), pegging at the left margin

(LET [(XPOS (**ffetch** (CHAT.STATE XPOS) **of** (\DTEST CHAT.STATE 'CHAT.STATE] (COND ((> XPOS 0) (MOVETO [**freplace** (CHAT.STATE XPOS) **of** CHAT.STATE **with** (IMAX 0 (- XPOS (ITIMES (**ffetch** (CHAT.STATE FONTWIDTH) **of** CHAT.STATE) (OR NCHARS 1] (**ffetch** (CHAT.STATE YPOS) **of** CHAT.STATE) (**ffetch** (CHAT.STATE DSP) **of** CHAT.STATE])

#### (**TERM.MODIFY.ATTRIBUTES**

[LAMBDA (CHAT.STATE ATTRIBUTES INVERTFLG) (\* ejs%: "18-Mar-86 16:40")

;;; Function to do character attribute setting. Attributes is a list of attribute modifying commands

(LET ([DSP (**ffetch** (CHAT.STATE DSP) **of** (\DTEST CHAT.STATE 'CHAT.STATE] (PLAINFONT (**ffetch** (CHAT.STATE PLAINFONT) **of** CHAT.STATE))) (**for** A **inside** ATTRIBUTES **do** (PROG NIL RETRY (CASE A ; What does inverting normal mean? (DSPFONT PLAINFONT DSP) (DSPSOURCETYPE 'INPUT DSP) (**freplace** (CHAT.STATE UNDERLINEMODE) **of** CHAT.STATE **with** NIL)) ; Implement 'BRIGHT' by using a bold font (DSPFONT [**if** INVERTFLG **then** PLAINFONT

{DSK}<home>larry>ilisp>medley>library>CHATTERMINAL.;1 (TERM.MODIFY.ATTRIBUTES *eant*) 5 **else** (OR (**ffetch** (CHAT.STATE CHATBOLDFONT) **of** CHAT.STATE ) (**freplace** (CHAT.STATE CHATBOLDFONT) **of** CHAT.STATE **with** (FONTCOPY PLAINFONT 'WEIGHT 'BOLD] DSP)) (ITALIC (DSPFONT [**if** INVERTFLG **then** PLAINFONT **else** (OR (**ffetch** (CHAT.STATE ITALICFONT) **of** CHAT.STATE) (**freplace** (CHAT.STATE ITALICFONT) **of** CHAT.STATE **with** (FONTCOPY PLAINFONT 'SLOPE 'ITALIC] DSP))<br>(BLINK UNDERLINE) ; Implement 'BLINK' with underline, for now. ; Blinking characters are probably a bit too ; expensive (CASE CHAT.UNDERLINE.METHOD ((BOLD BRIGHT) (SETQ A 'BRIGHT) (GO RETRY)) ((INVERSE INVERT) (SETQ A 'INVERSE) (GO RETRY)) (ITALIC (SETQ A 'ITALIC) (GO RETRY)) (T ; The default: underline (**freplace** (CHAT.STATE UNDERLINEMODE) **of** CHAT.STATE **with** (NOT INVERTFLG))))) (INVERSE ; Inverse video we can do directly (DSPSOURCETYPE (**if** INVERTFLG **then** ; Inverse of inverse is normal 'INPUT **else** 'INVERT) DSP)))]) (**TERM.MOVETO** [LAMBDA (CHAT.STATE CX CY) (\* ejs%: "12-May-85 14:53") ;;; Set our cursor position (LET [(FONTWIDTH (**ffetch** (CHAT.STATE FONTWIDTH) **of** (\DTEST CHAT.STATE 'CHAT.STATE] (MOVETO (**freplace** (CHAT.STATE XPOS) **of** CHAT.STATE **with** (IMIN (ITIMES CX FONTWIDTH) (- (**ffetch** (CHAT.STATE TTYWIDTH) **of** CHAT.STATE) FONTWIDTH))) [**freplace** (CHAT.STATE YPOS) **of** CHAT.STATE **with** (IMAX (**ffetch** (CHAT.STATE FONTDESCENT) **of** CHAT.STATE) (- (**ffetch** (CHAT.STATE HOMEPOS) **of** CHAT.STATE) (ITIMES CY (**ffetch** (CHAT.STATE FONTHEIGHT) **of** CHAT.STATE] (**ffetch** (CHAT.STATE DSP) **of** CHAT.STATE]) (**TERM.NEWLINE** (\* ejs%: "12-May-85 14:54") Do a CRLF. (**TERM.DOWN** (\DTEST CHAT.STATE 'CHAT.STATE))

(MOVETO (**freplace** (CHAT.STATE XPOS) **of** CHAT.STATE **with** 0) (**ffetch** (CHAT.STATE YPOS) **of** CHAT.STATE) (**ffetch** (CHAT.STATE DSP) **of** CHAT.STATE])

(**TERM.PRINTCHAR**

[LAMBDA (CHAT.STATE CHAR WRAPFN) ; Edited 2-Sep-88 10:35 by jds

;;; Print a character. If this char fills the last position on the line, then the next action is determined by WRAPFN: if it is ;;; given, we call it with CHAT.STATE as arg. Otherwise, if WRAPMODE is on in the state, we perform an explict newline, :: else we peg at the right margin.

(LET\* ([DSP (**ffetch** (CHAT.STATE DSP) **of** (\DTEST CHAT.STATE 'CHAT.STATE] (DISPLAYDATA (**fetch** (STREAM IMAGEDATA) **of** DSP)) (XPOS (**ffetch** (CHAT.STATE XPOS) **of** CHAT.STATE)) IMAGEWIDTH CHARWIDTH) (**if** (NEQ (**ffetch** (\DISPLAYDATA DDCHARSET) **of** DISPLAYDATA)  $(\text{CHAPTER} \text{ CHARSET}$ ;; The display stream's caches are invalid. Fix them up for the new character set (this also  $\therefore$ : cleans up after font changes, etc, and at initial window opening) (\CHANGECHARSET.DISPLAY DISPLAYDATA (\CHARSET CHAR))) ;; These two SETQs can't be in the LET\* because the charset change may need to happen first: (SETQ IMAGEWIDTH (\DSPGETCHARIMAGEWIDTH CHAR DISPLAYDATA)) (SETQ CHARWIDTH (\DSPGETCHARWIDTH CHAR DISPLAYDATA)) (**if** (NEQ IMAGEWIDTH CHARWIDTH) ; Take care of the case where the character's image isn't the same as its escapement, by filling ;; in the background properly for the intervening space. We wouldn't have to worry about this ;; nonsense if ns fonts did their character bitmaps properly. (\BLTSHADE.DISPLAY (CASE (**fetch** DDSOURCETYPE **of** DISPLAYDATA) (INVERT BLACKSHADE) (T WHITESHADE)) DSP (+ XPOS IMAGEWIDTH) (- (**ffetch** (CHAT.STATE YPOS) **of** CHAT.STATE) (**ffetch** (CHAT.STATE FONTDESCENT) **of** CHAT.STATE)) CHARWIDTH IMAGEWIDTH) (**ffetch** (CHAT.STATE FONTHEIGHT) **of** CHAT.STATE))) (\BLTCHAR CHAR DSP DISPLAYDATA) (**if** (**ffetch** (CHAT.STATE UNDERLINEMODE) **of** CHAT.STATE) **then** ; Underline what we just drew (\BLTSHADE.DISPLAY BLACKSHADE DSP XPOS (- (**ffetch** (CHAT.STATE YPOS) **of** CHAT.STATE) CHAT.UNDERLINE.DESCENT) CHARWIDTH 1 'INVERT)) (**if** (>= (**freplace** (CHAT.STATE XPOS) **of** CHAT.STATE **with** (+ XPOS (**ffetch** (CHAT.STATE FONTWIDTH) **of** CHAT.STATE))) (**ffetch** (CHAT.STATE TTYWIDTH) **of** CHAT.STATE)) **then** ; Have reached right margin, so wrap around (**if** WRAPFN **then** ; Terminal-specific wrap handler (CL:FUNCALL WRAPFN CHAT.STATE) **elseif** (**ffetch** (CHAT.STATE WRAPMODE) **of** CHAT.STATE) **then** (**TERM.NEWLINE** CHAT.STATE) **else intervalse in the set of the set of the set of the last character is a set of the last character** (MOVETO (**freplace** (CHAT.STATE XPOS) **of** CHAT.STATE **with** XPOS) (**ffetch** (CHAT.STATE YPOS) **of** CHAT.STATE) DSP]) (**TERM.RESET.DISPLAY.PARMS**  $\pm$  Edited 21-May-90 00:00 by jrb: ;; Reset state, assuming window coords are as if CLEARW was just called. (LET\* ([WINDOW (**ffetch** (CHAT.STATE WINDOW) **of** (\DTEST CHAT.STATE 'CHAT.STATE] (DSP (**ffetch** (CHAT.STATE DSP) **of** CHAT.STATE)) (FONT (PROGN (DSPFONT (OR CHAT.FONT (DEFAULTFONT 'DISPLAY)) DSP) **(a)** ; Reset default font, and read it back after display ; has coerced it as necessary

> (DSPFONT NIL DSP))) (FONTDESCENT (FONTPROP FONT 'DESCENT)) (FONTWIDTH (CHARWIDTH (CHARCODE A) FONT)) (FONTHEIGHT (FONTPROP FONT 'HEIGHT))

{DSK}<home>larry>ilisp>medley>library>CHATTERMINAL.;1 (**TERM.RESET.DISPLAY.PARMS** *cont .*) Page 7 (CLEARMODEFN (**ffetch** (CHAT.STATE CLEARMODEFN) **of** CHAT.STATE)) TERM.STATE) (**freplace** (CHAT.STATE PLAINFONT) **of** CHAT.STATE **with** (**freplace** (CHAT.STATE FONT) **of** CHAT.STATE **with** FONT)) (**freplace** (CHAT.STATE CHATBOLDFONT) **of** CHAT.STATE **with** (**freplace** (CHAT.STATE ITALICFONT) **of** CHAT.STATE **with** NIL)) (**freplace** (CHAT.STATE FONTHEIGHT) **of** CHAT.STATE **with** FONTHEIGHT) (**freplace** (CHAT.STATE FONTWIDTH) **of** CHAT.STATE **with** FONTWIDTH) (**freplace** (CHAT.STATE FONTDESCENT) **of** CHAT.STATE **with** FONTDESCENT) ;; We use just the part of window that is even multiple of the font width and height (LET ((TTYHEIGHT (+ (ITIMES (IQUOTIENT (WINDOWPROP WINDOW 'HEIGHT) FONTHEIGHT) FONTHEIGHT) FONTDESCENT))) (**freplace** (CHAT.STATE TTYHEIGHT) **of** CHAT.STATE **with** (**freplace** (CHAT.STATE TOPMARGIN) **of** CHAT.STATE **with** TTYHEIGHT)) ;; JRB Just guessing that nobody sets BOTTOMMARGIN, or that somebody is clobbering it... (**freplace** (CHAT.STATE BOTTOMMARGIN) **of** CHAT.STATE **with** 0) (**freplace** (CHAT.STATE HOMEPOS) **of** CHAT.STATE **with** (- TTYHEIGHT FONTHEIGHT)) (**freplace** (CHAT.STATE TTYWIDTH) **of** CHAT.STATE **with** (ITIMES (IQUOTIENT (WINDOWPROP WINDOW 'WIDTH) FONTWIDTH) FONTWIDTH))) (**if** (AND CLEARMODEFN (SETQ TERM.STATE (**ffetch** (CHAT.STATE TERM.STATE) **of** CHAT.STATE))) **then** :: Clear any funny mode the terminal might have gotten into. Test for TERM.STATE is because ;; when we are called at startup, TERM.STATE might not be filled in yet (what a crock). (CL:FUNCALL CLEARMODEFN CHAT.STATE TERM.STATE])

### (**TERM.RIGHT**

[LAMBDA (CHAT.STATE NCHARS) (\* ejs%: "12-May-85 15:33")

;;; Move the cursor NCHARS to the right, pegging at the right margin

(LET ([TTYWIDTH (**ffetch** (CHAT.STATE TTYWIDTH) **of** (\DTEST CHAT.STATE 'CHAT.STATE] (XPOS (**ffetch** (CHAT.STATE XPOS) **of** CHAT.STATE)) (FONTWIDTH (**ffetch** (CHAT.STATE FONTWIDTH) **of** CHAT.STATE))) (COND ((< (+ XPOS FONTWIDTH) TTYWIDTH) (MOVETO [**freplace** (CHAT.STATE XPOS) **of** CHAT.STATE **with** (IMIN TTYWIDTH (+ XPOS (ITIMES FONTWIDTH (OR NCHARS 1] (**ffetch** (CHAT.STATE YPOS) **of** CHAT.STATE) (**ffetch** (CHAT.STATE DSP) **of** CHAT.STATE])

## (**TERM.SCROLLDOWN**

(\* ejs%: "12-May-85 14:56")

;;; Scroll down a line, from the line at TOP

(LET\* ([DSP (**ffetch** (CHAT.STATE DSP) **of** (\DTEST CHAT.STATE 'CHAT.STATE] (TTYWIDTH (**ffetch** (CHAT.STATE TTYWIDTH) **of** CHAT.STATE)) (FONTHEIGHT (**ffetch** (CHAT.STATE FONTHEIGHT) **of** CHAT.STATE)) (BOTTOMMARGIN (**ffetch** (CHAT.STATE BOTTOMMARGIN) **of** CHAT.STATE)) (NEARBOTTOM (+ BOTTOMMARGIN FONTHEIGHT)))

;; Move most of window down one line, then erase the top line

(BITBLT DSP 0 NEARBOTTOM DSP 0 BOTTOMMARGIN TTYWIDTH (- TOP NEARBOTTOM) 'INPUT

'REPLACE) (**TERM.ERASEBITS** CHAT.STATE 0 (- TOP FONTHEIGHT (**ffetch** (CHAT.STATE {DSK}<home>larry>ilisp>medley>library>CHATTERMINAL.;1 (**TERM.SCROLLDOWN** *cont.*) Page 8

**of** CHAT.STATE))

TTYWIDTH FONTHEIGHT])

#### (**TERM.SET.TAB**

[LAMBDA (CHAT.STATE TERMINAL.X) (\* ejs%: "26-Aug-85 12:28")

;;; Set a new tab stop for the terminal

(LET [(TERM.TAB.STOPS (**ffetch** (CHAT.STATE TERM.TAB.STOPS) **of** (\DTEST CHAT.STATE 'CHAT.STATE]

(**freplace** (CHAT.STATE TERM.TAB.STOPS) **of** CHAT.STATE **with** (COND ((NULL TERM.TAB.STOPS) (LIST TERMINAL.X))

(T (SORT (CONS TERMINAL.X TERM.TAB.STOPS])

### (**TERM.SETMARGINS**

[LAMBDA (CHAT.STATE TOP BOTTOM) (\* ejs%: "12-May-85 14:58")

;;; Function to set top and bottom margins, for terminals that implement a programmable scrolling region

(LET ([FONTHEIGHT (**ffetch** (CHAT.STATE FONTHEIGHT) **of** (\DTEST CHAT.STATE 'CHAT.STATE] (HOMEPOS (**ffetch** (CHAT.STATE HOMEPOS) **of** CHAT.STATE))) (**freplace** (CHAT.STATE TOPMARGIN) **of** CHAT.STATE **with** (- HOMEPOS (ITIMES (- TOP 2) FONTHEIGHT))) (**freplace** (CHAT.STATE BOTTOMMARGIN) **of** CHAT.STATE **with** (- HOMEPOS (ITIMES (SUB1 BOTTOM) FONTHEIGHT) (**ffetch** (CHAT.STATE FONTDESCENT) **of** CHAT.STATE])

## (**TERM.SMOOTHSCROLL**

(\* ejs%: "12-May-85 14:58")

;;; For those of you who can stand smooth scrolling, this will scroll in the normal direction, one (pixel) line at a time

(LET ([DSP (**ffetch** (CHAT.STATE DSP) **of** (\DTEST CHAT.STATE 'CHAT.STATE] (TTYWIDTH (**ffetch** (CHAT.STATE TTYWIDTH) **of** CHAT.STATE)) (TTYHEIGHT (**ffetch** (CHAT.STATE TTYHEIGHT) **of** CHAT.STATE)) (FONTHEIGHT (**ffetch** (CHAT.STATE FONTHEIGHT) **of** CHAT.STATE))) (**for** I **from** 1 **to** FONTHEIGHT **do** (BITBLT DSP 0 0 DSP 0 1 TTYWIDTH TTYHEIGHT 'INPUT 'REPLACE)) (**TERM.ERASEBITS** CHAT.STATE 0 0 TTYWIDTH FONTHEIGHT])

(**TERM.TAB**

(\* edited%: "26-Mar-86 11:06")

;; Advance x to next tab stop on the line, if there is one.

(LET\* ([XPOS (**ffetch** (CHAT.STATE XPOS) **of** (\DTEST CHAT.STATE 'CHAT.STATE] (FONTWIDTH (**ffetch** (CHAT.STATE FONTWIDTH) **of** CHAT.STATE)) (CURSORX (ADD1 (IQUOTIENT XPOS FONTWIDTH))) NEXT.STOP) (COND ((SETQ NEXT.STOP (**for** CX **in** (**ffetch** (CHAT.STATE TERM.TAB.STOPS) **of** CHAT.STATE) **thereis** (IGEQ CX CURSORX))) (MOVETO (**freplace** (CHAT.STATE XPOS) **of** CHAT.STATE **with** (ITIMES NEXT.STOP FONTWIDTH)) (**ffetch** (CHAT.STATE YPOS) **of** CHAT.STATE) (**ffetch** (CHAT.STATE DSP) **of** CHAT.STATE])

#### (**TERM.UP**

[LAMBDA (CHAT.STATE NLINES) (\* ejs%: "12-May-85 14:59")

 $\ldots$ ;: Go up NLINES (default = 1), pegging at top

(LET ([YPOS (**ffetch** (CHAT.STATE YPOS) **of** (\DTEST CHAT.STATE 'CHAT.STATE] (HOMEPOS (**ffetch** (CHAT.STATE HOMEPOS) **of** CHAT.STATE))) (COND ((< YPOS HOMEPOS) (MOVETO (**ffetch** (CHAT.STATE XPOS) **of** CHAT.STATE) [**freplace** (CHAT.STATE YPOS) **of** CHAT.STATE **with** (IMIN HOMEPOS (+ YPOS (ITIMES (**ffetch** (CHAT.STATE FONTHEIGHT) **of** CHAT.STATE) (OR NLINES 1] (**ffetch** (CHAT.STATE DSP) **of** CHAT.STATE]) (DEFGLOBALVAR **CHAT.UNDERLINE.DESCENT** 3 "Number of pixels below baseline to draw character underline") (DEFGLOBALVAR **CHAT.UNDERLINE.METHOD** 'UNDERLINE "How to handle terminal 'underline' or 'blink' attributes: one of UNDERLINE, INVERT, BOLD") (DECLARE%: EVAL@COMPILE DONTCOPY (FILESLOAD (SOURCE) CHATDECLS) (DECLARE%: DOEVAL@COMPILE DONTCOPY (LOCALVARS . T)

) )

)

(PUTPROPS **CHATTERMINAL COPYRIGHT** ("VENUE & Xerox Corporation" 1984 1985 1986 1987 1988 1990))

### **FUNCTION INDEX**

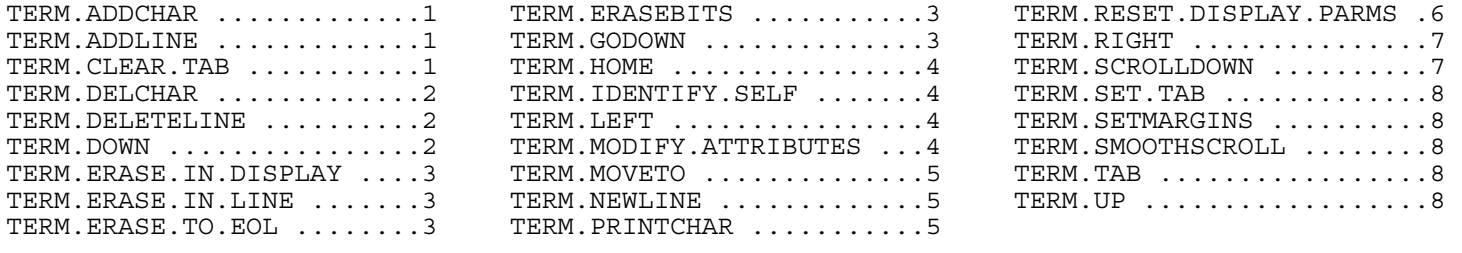

#### **VARIABLE INDEX**

CHAT.UNDERLINE.DESCENT ...9 CHAT.UNDERLINE.METHOD ....9